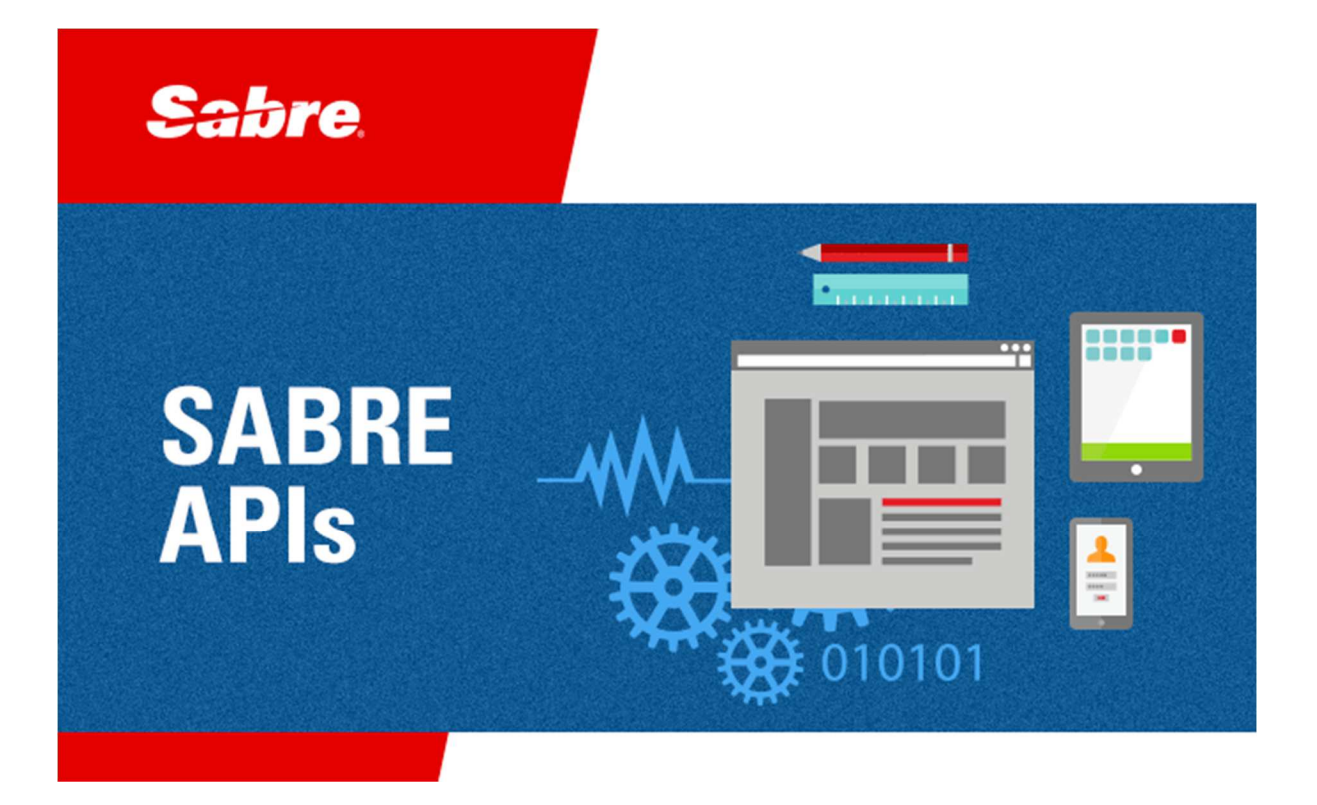

# Developer Administration Guide

**Market Fare View Crowd-Sourced Stream**

#### © 2012-2018, Sabre Inc. All rights reserved.

This documentation is the confidential and proprietary intellectual property of Sabre Inc. Any unauthorized use, reproduction, preparation of derivative works, performance, or display of this document, or software represented by this document, without the express written permission of Sabre Inc. is strictly prohibited.

Sabre Travel Network and the Sabre Travel Network logo design are trademarks and/or service marks of an affiliate of Sabre Inc. All other trademarks, service marks, and trade names are owned by their respective companies.

## **Table of Contents**

#### 1 Getting Started 1-1

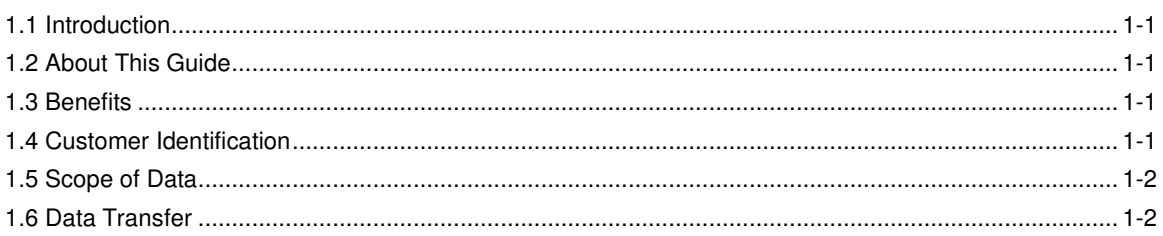

#### 2 Message Structure 2-1

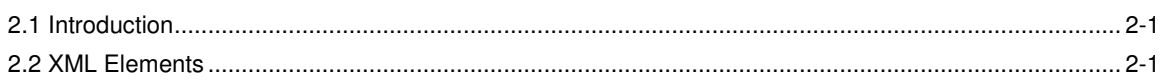

#### 3 Set-Up Process  $3 - 1$

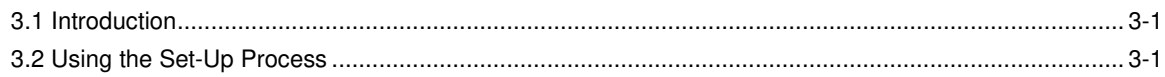

• • •

# Getting Started  $1$

#### 1.1 Introduction

The objective of Market Fare View Crowd-Sourced Stream (MFV) is to provide *Sabre Air Shopping* data in a continuous manner. The Stream includes itineraries obtained from request and response pairs generated by shopping backend systems. The data is filtered out and sorted by Market Fare View according to the parameters specified in this guide.

The data is provided in Grouped Itinerary Response XML or binary (EDFb) message formats and contains up to 200 lowest options for each shopping transaction.

#### 1.2 About This Guide

The purpose of this document is to describe how Market Fare View Crowd-Sourced Stream works and provide details on how to consume the feed. This document also provides details on the message structure. Each chapter is as follows:

- Chapter 1, "Getting Started" explains the purpose of the document, benefits, and details critical information.
- Chapter 2, "XML Structure" contains details about the message structure.
- Chapter 3, "Set-Up Process" contains the set-up process.

#### 1.3 Benefits

Market Fare View Crowd-Sourced Stream provides users with valuable insights into what is being shopped by customers and what is currently offered on the Sabre marketplace. The product streams significant amounts of organic (crowd-sourced) shopping data and makes them available via a standard, easy-to-use format. Market Fare View Crowd-Sourced Stream data is filtered out and sorted by Sabre to deliver expected capabilities and to ensure that no legal and/or contractual bindings with other parties are violated.

The data is provided for the customer, which prevents the customer from having to make numerous calls to Sabre.

#### 1.4 Customer Identification

This service can be used by:

- *Sabre Dev Studio* subscribers.
- Sabre Travel Network customers.

• Third-party customers.

#### 1.5 Scope of Data

MFV Crowd-Sourced Stream:

- Includes organic shopping data
- Includes data from the following point of sale countries: US, CA, AD, AT, BE, CY, DE, ES, FI, FR, GR, IE, IT, LU, MC, MT, NL, PT, SI, SK, SM, AU, CN, ID, IN, JP, KR, MY, NZ, PH, SG, TH, TW, VN, AR, BR, CL, CO, MX, PE, VE, BG, CH, CZ, DK, EE, GB, HU, ME, NO, PL, RO, RU, SB, SE, TR, UA, XU, EG, IL, ZA.
	- **Note** For the US point of sale, unincorporated territories or insular areas of the US (such as Puerto Rico and Virgin Islands) are excluded.
- Includes round-trips.
- Includes public fares only.
- Includes single passenger, adult fares.
- Includes Economy cabin class fares only.
- Excludes Abacus, Axess, and Infini data.
- Excludes Southwest, Ryanair, Delta, and Easyjet airlines content.

The data processed through Market Fare View is filtered out and sorted to deliver expected capabilities and to ensure that no legal and/or contractual bindings with other parties are violated.

Up to the 200 lowest options along with the currency for each market and date shopped are forwarded in a continuous stream. No currency conversion or data de-duplication is done - every shopping request and response pair is handled separately and forwarded without modifications.

#### **1.6 Data Transfer**

The data is sent using HTTPS to an endpoint on the customer side. Messages are dropped on communication errors.

## Message Structure  $2$

#### 2.1 Introduction

Market Fare View delivers Sabre Shopping Data in Grouped Itinerary Response (GIR) XML or JSON message formats. Grouped Itinerary Response (GIR) XML is a recommended data format.

An example of Grouped Itinerary Response XML message is available on Sabre Dev Studio. The format provides greater efficiencies in the XML structure of results, because it eliminates duplication of data elements. In the GIR XML message, repetitive data elements (such as schedules, tax, and fare components) are grouped and referenced in itineraries.

This chapter includes high-level XML elements and descriptions.

#### 2.2 XML Elements

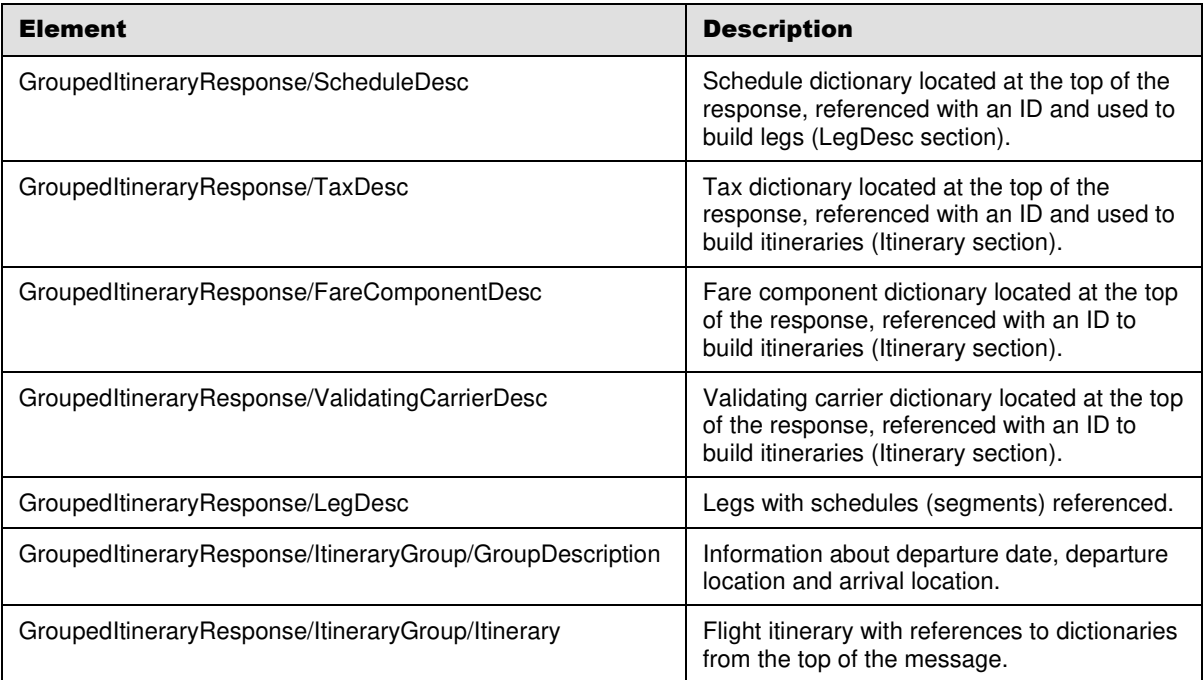

Following are descriptions of high-level XML elements available in GIR:

GIR XML messages are compressed with gzip and forwarded to the client's endpoint.

• • •

### **Set-Up Process**

#### 3.1 Introduction

This chapter includes the set-up process for customers.

#### 3.2 Using the Set-Up Process

- 1. Customer supplies the following information for non-PROD and PROD environments:
	- Contact data.
	- HTTPS endpoints including security details.
- 2. Sabre provides origin IPs and asks the consumer to open firewalls (if applicable).

• • •